VEJLEDNING Juli, 2023. V.1.0

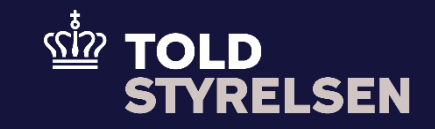

# Oprettelse af en B4-angivelse

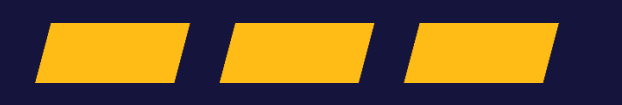

# **Forord**

#### **Formål**

Formålet med denne vejledning er at vise, hvordan en bruger opretter en B4 -angivelse, som er en angivelse til særlige fiskale områder – de områder, som er en del af EU's toldområde, men som ikke er en del af moms - og afgiftsområdet.

#### **Forudsætning**

Der er ingen forudsætninger for oprettelse af denne angivelse.

#### **Bemærk**

- Enkelte ord på skærmbilleder og i vejledningen kan forekomme på engelsk
- Al data i vejledningen er testdata
- Når der forekommer tal i forbindelse med diverse felter, er dette for at illustrere hvilket dataelement , det drejer sig om.

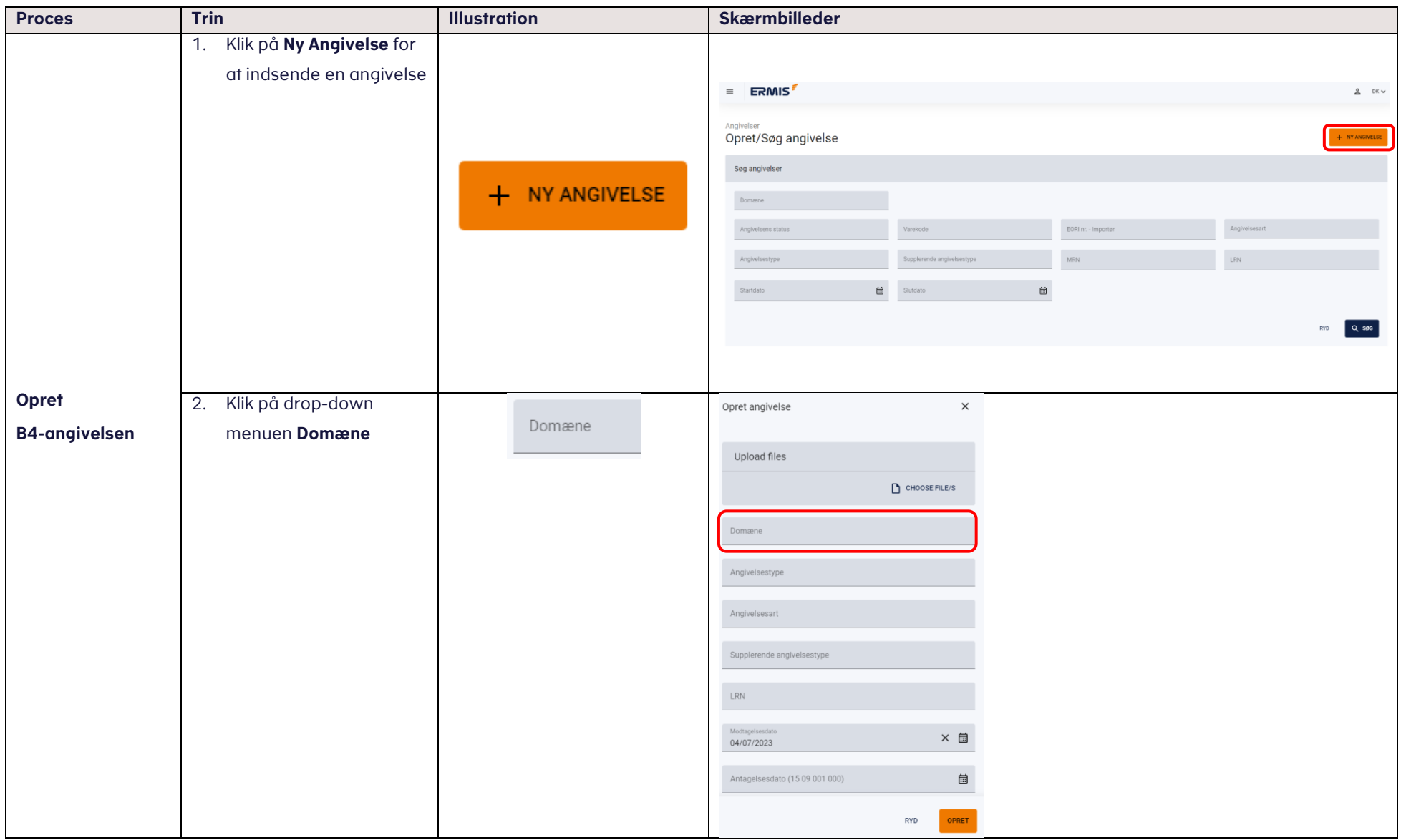

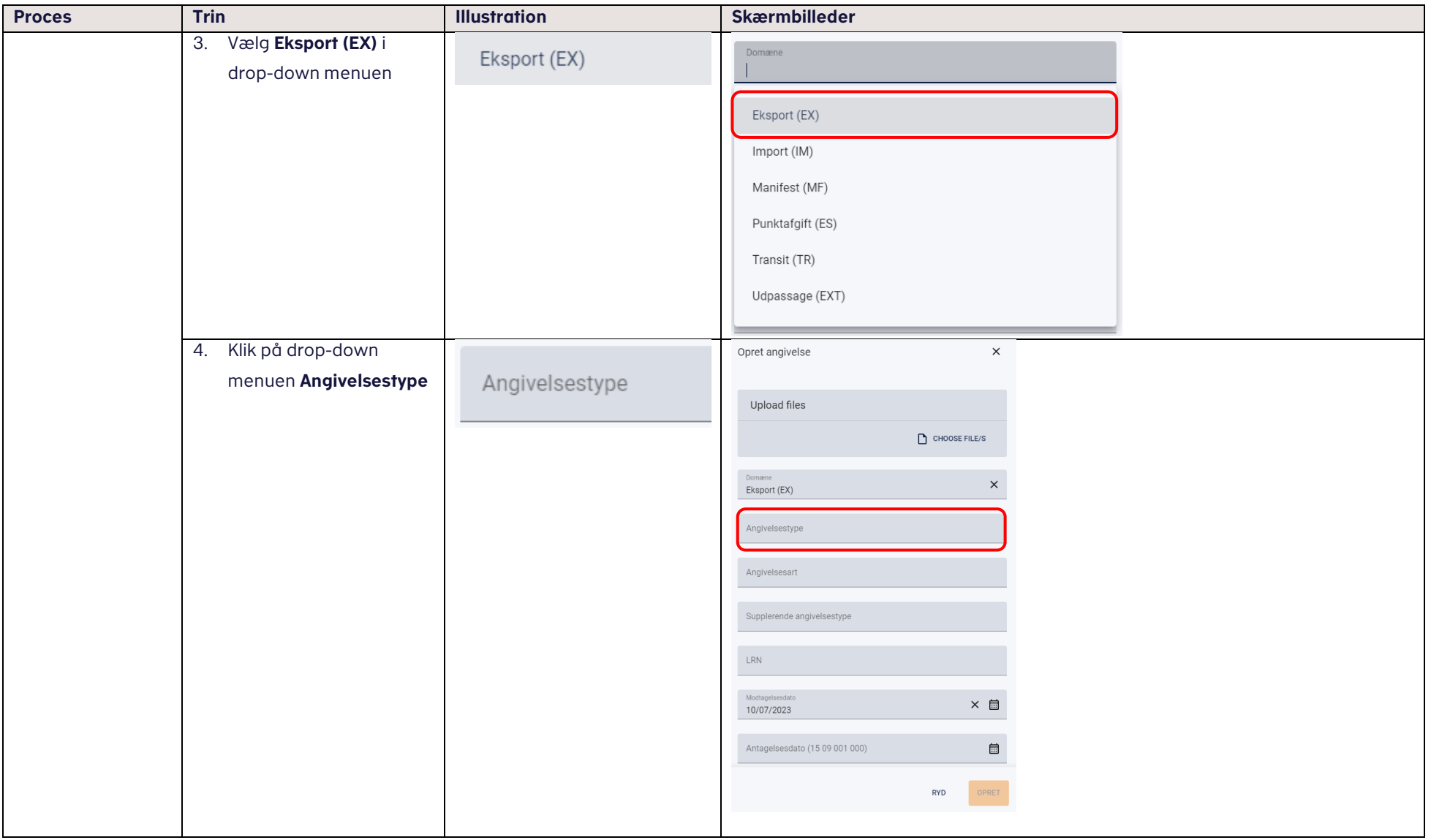

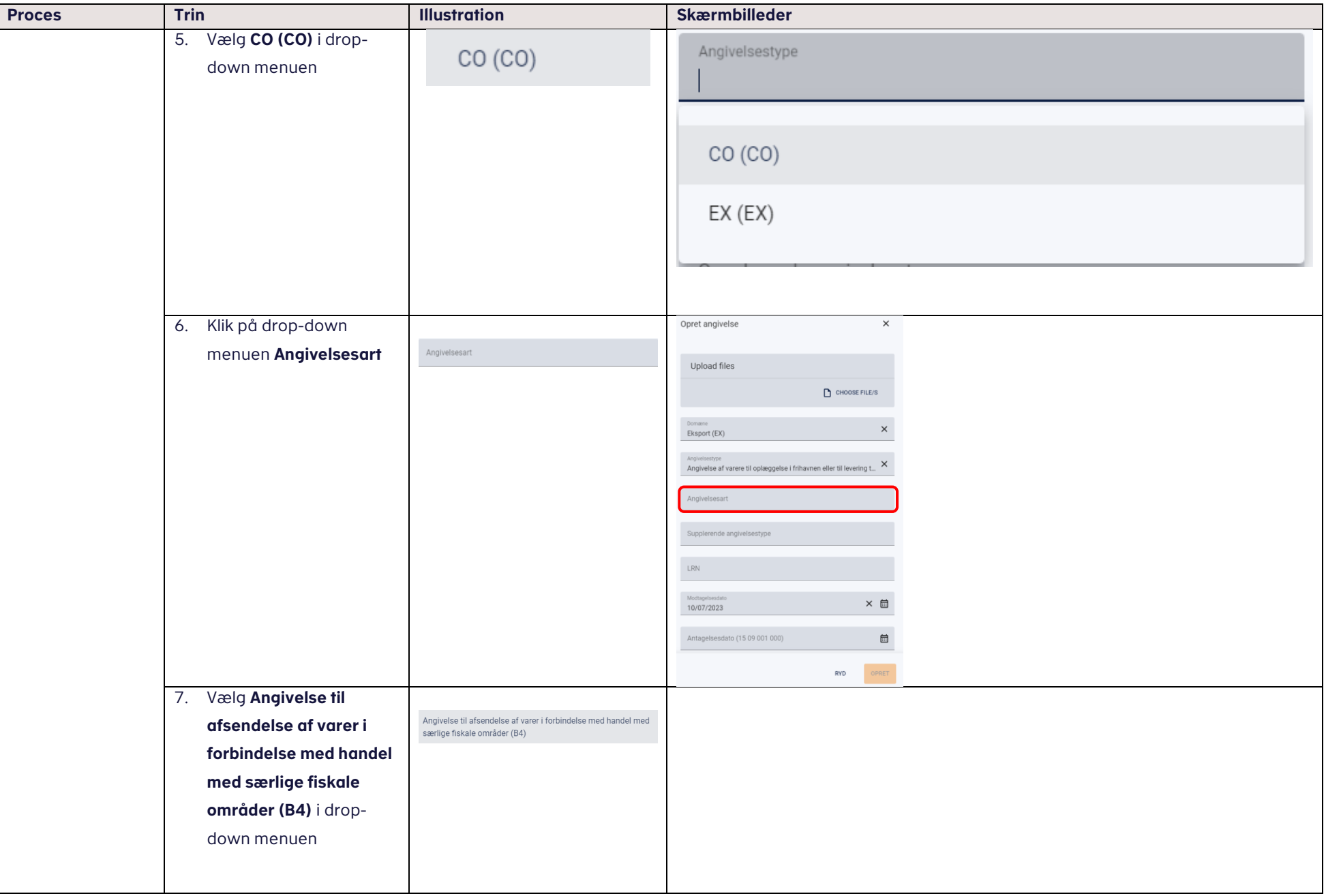

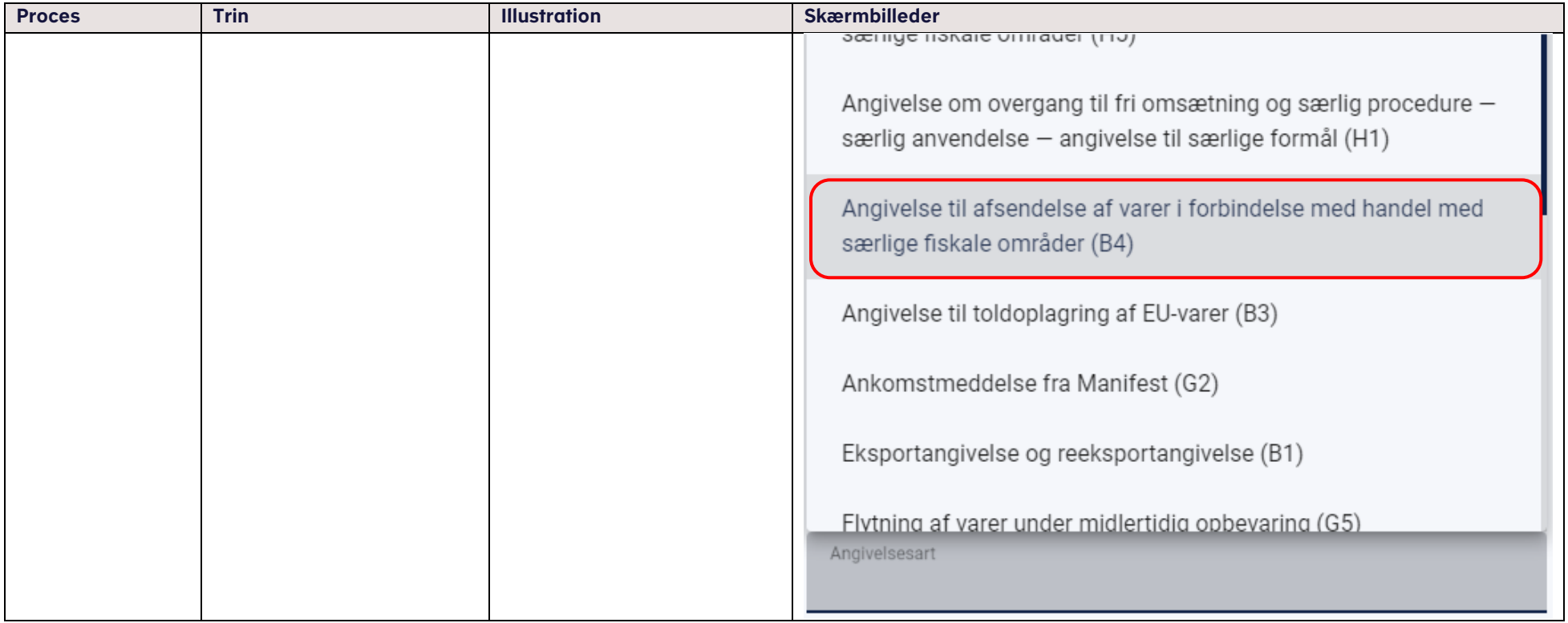

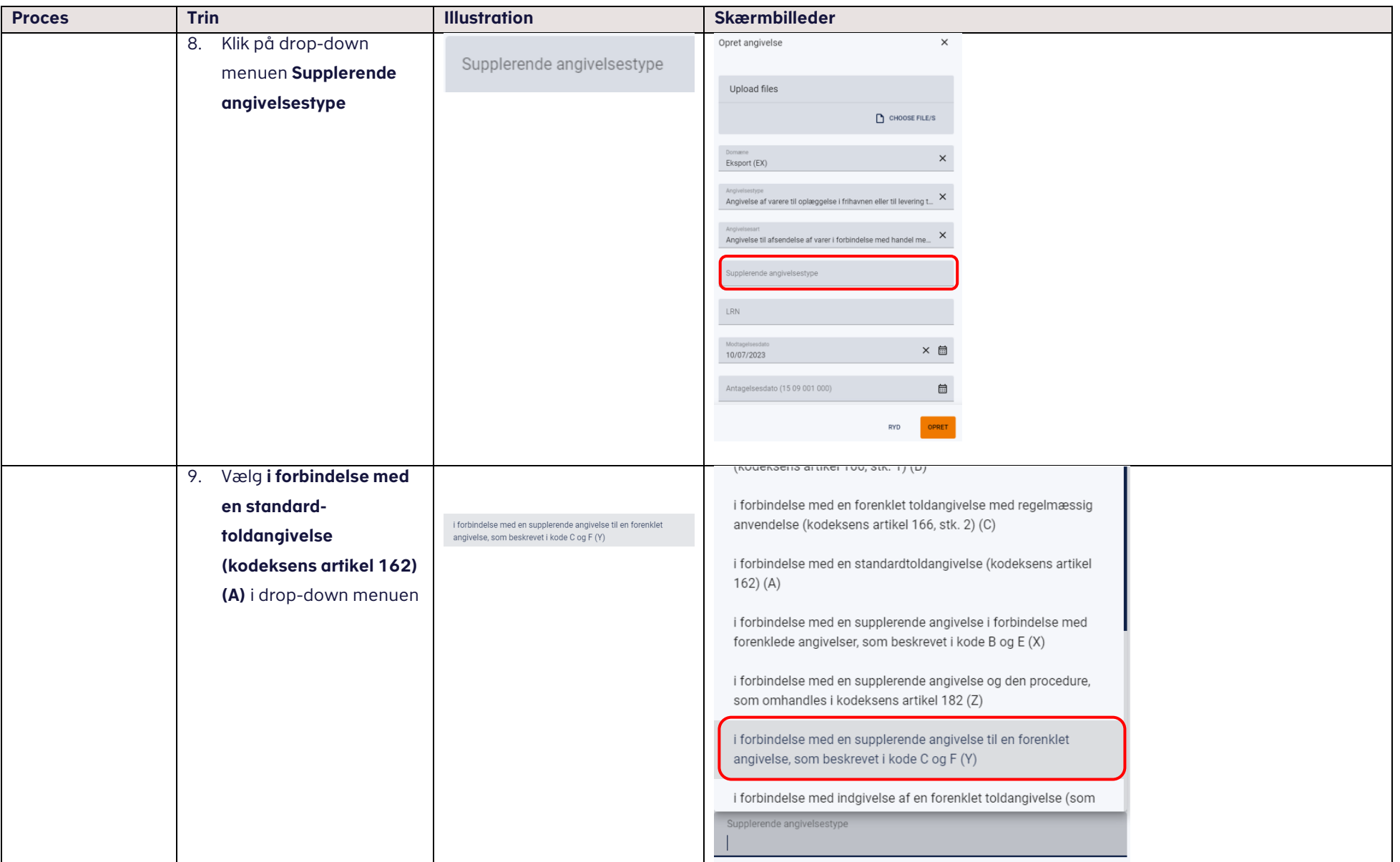

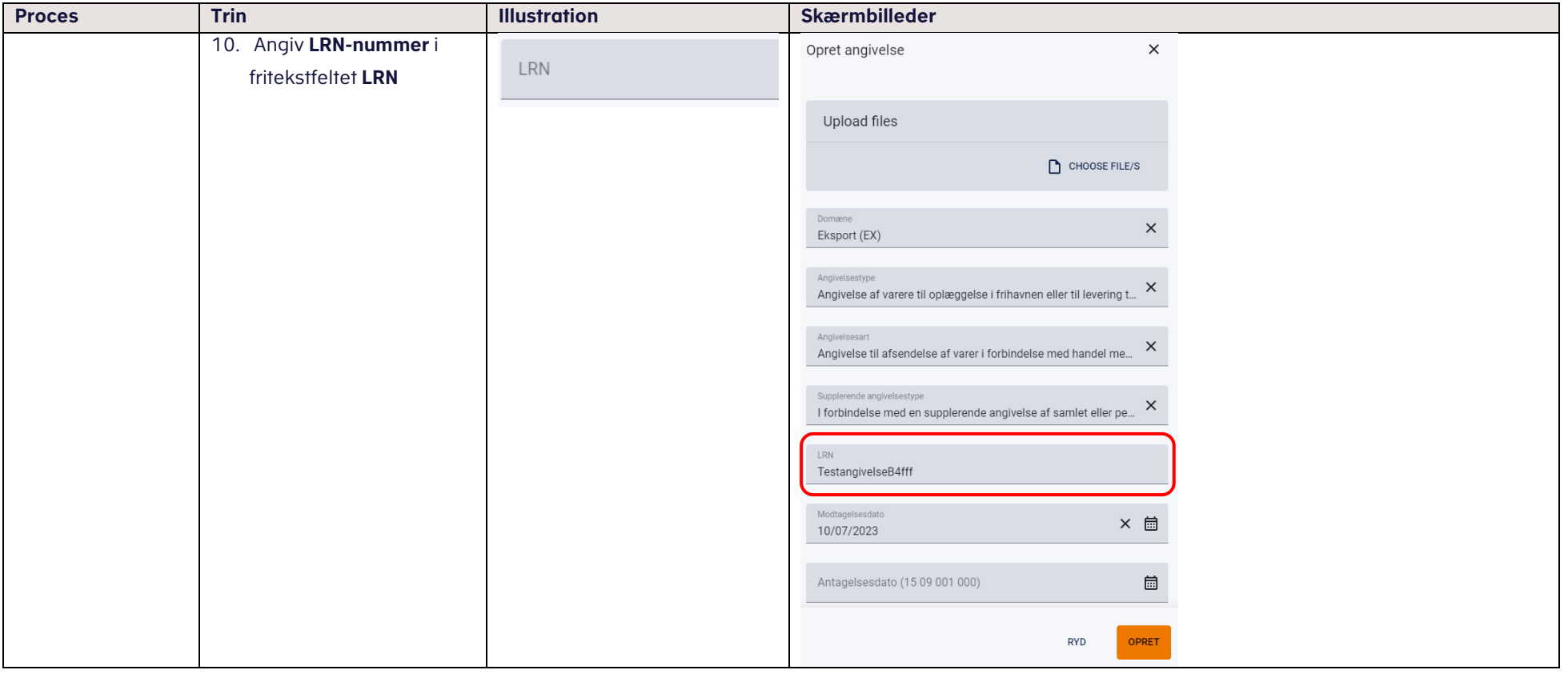

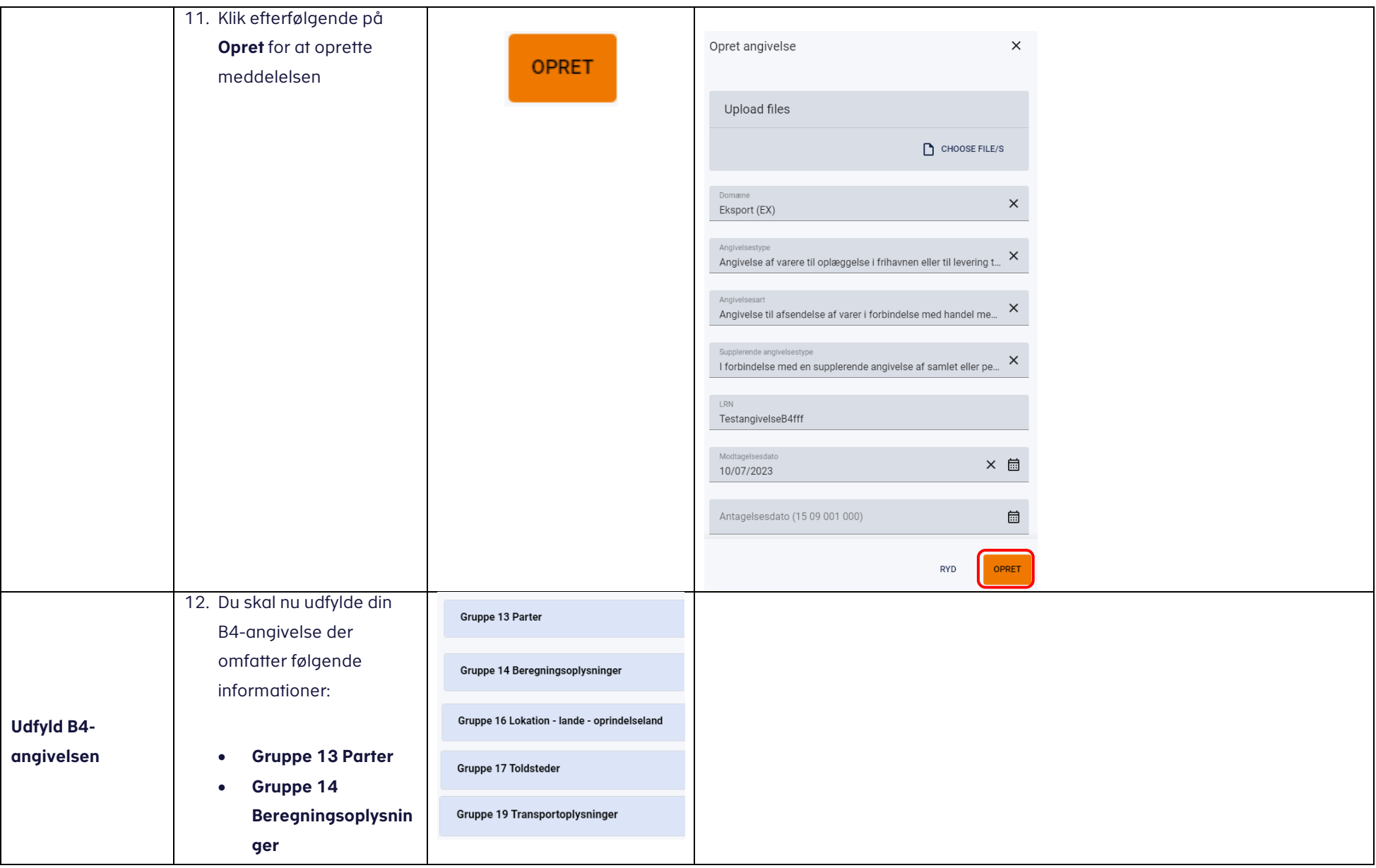

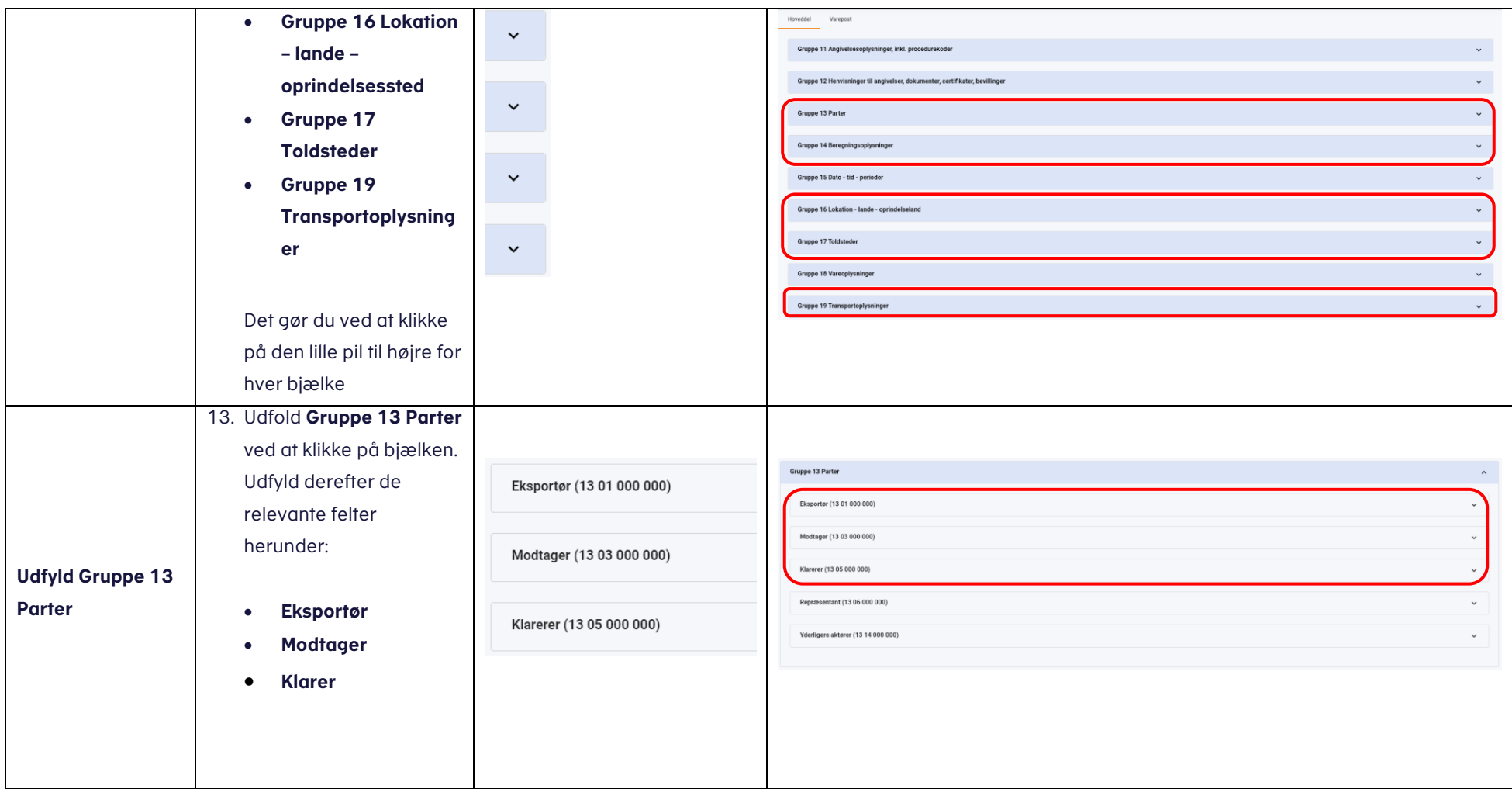

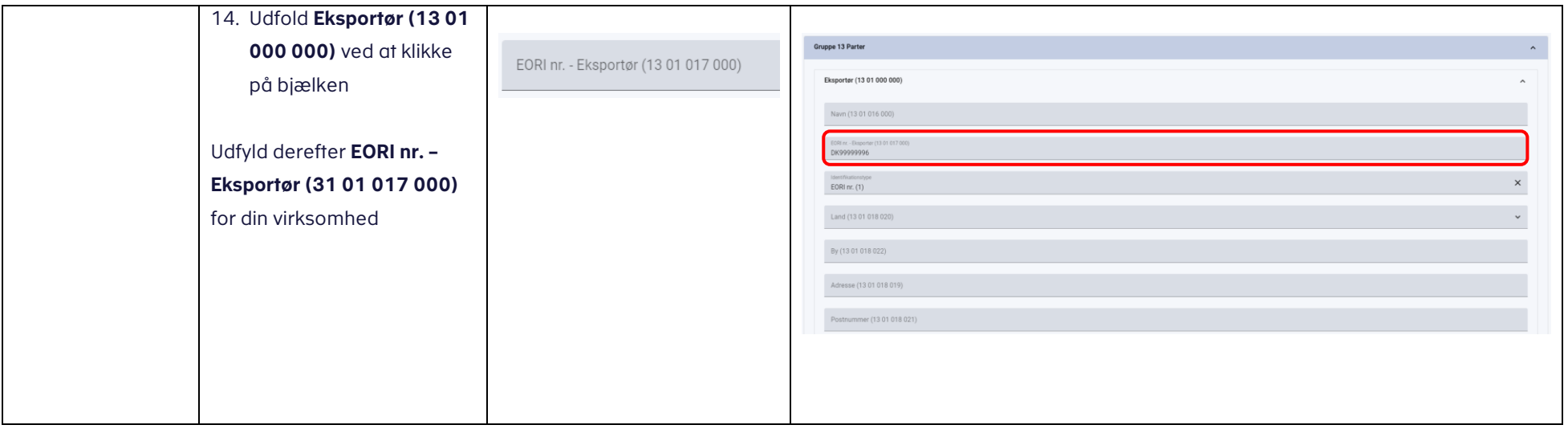

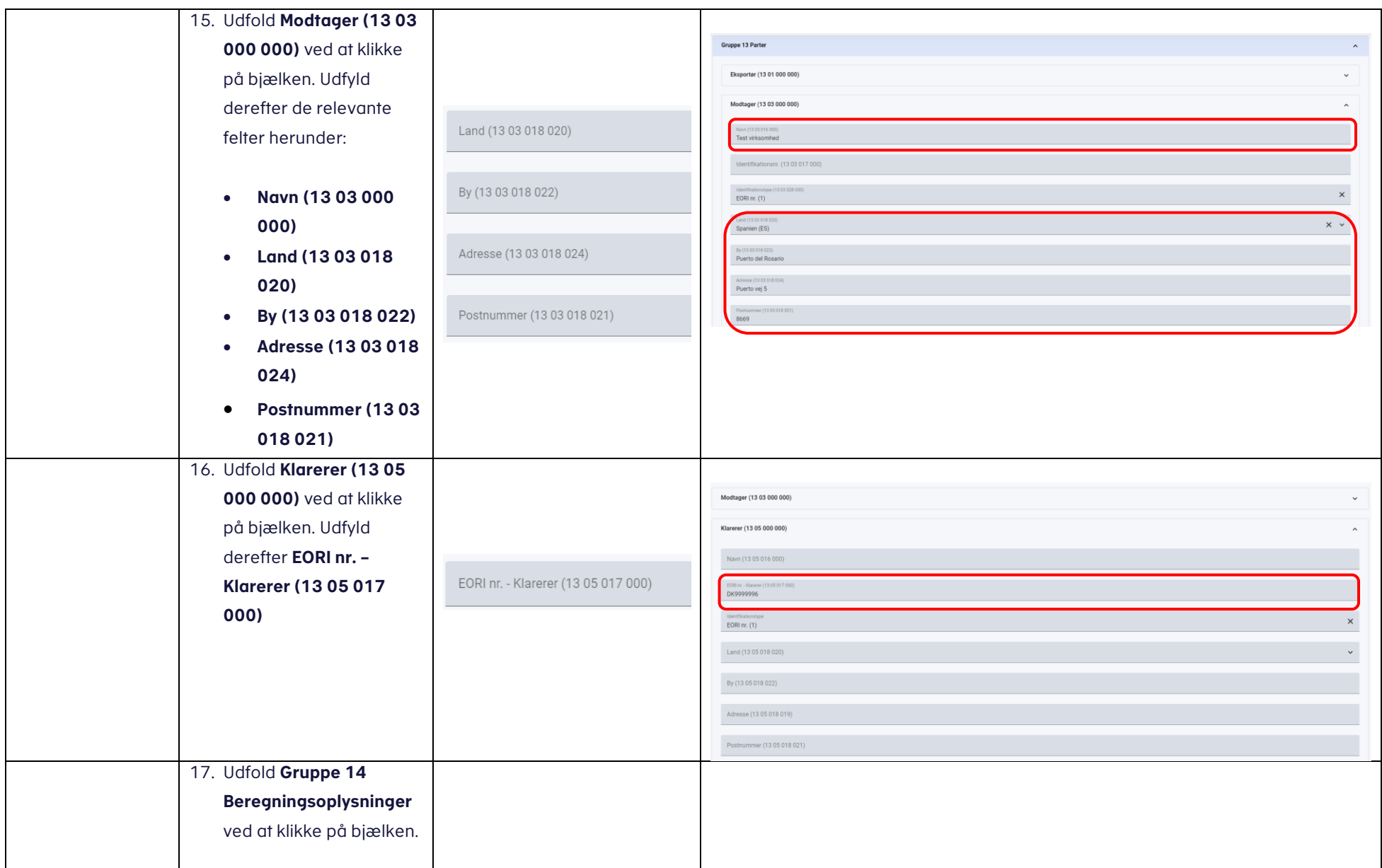

## vedLedning the state of the state of the state of the state of the state of the state of the state of the state of the state of the state of the state of the state of the state of the state of the state of the state of the

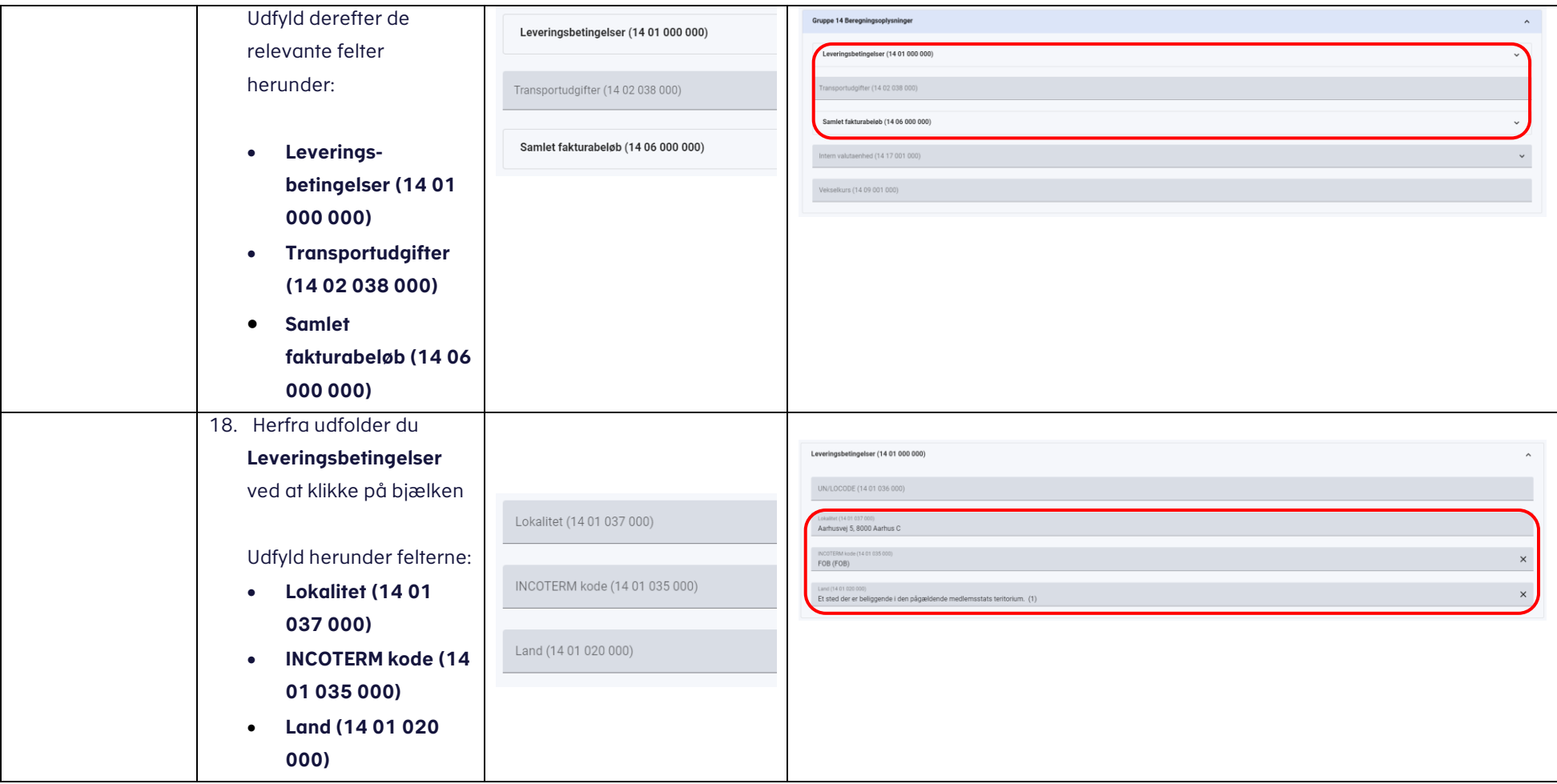

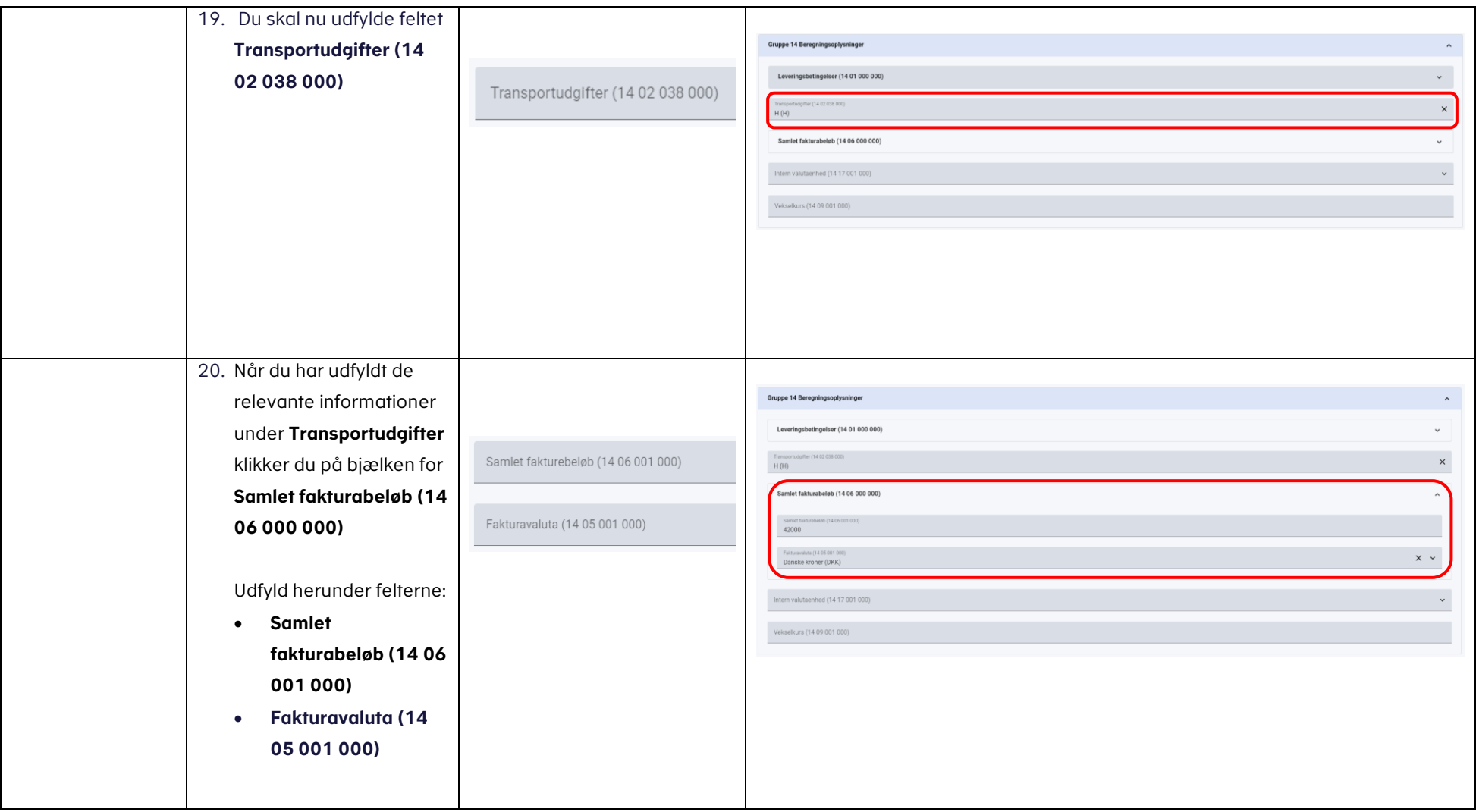

# vejledning the state of the state of the state of the state of the state of the state of the state of the state of the state of the state of the state of the state of the state of the state of the state of the state of the

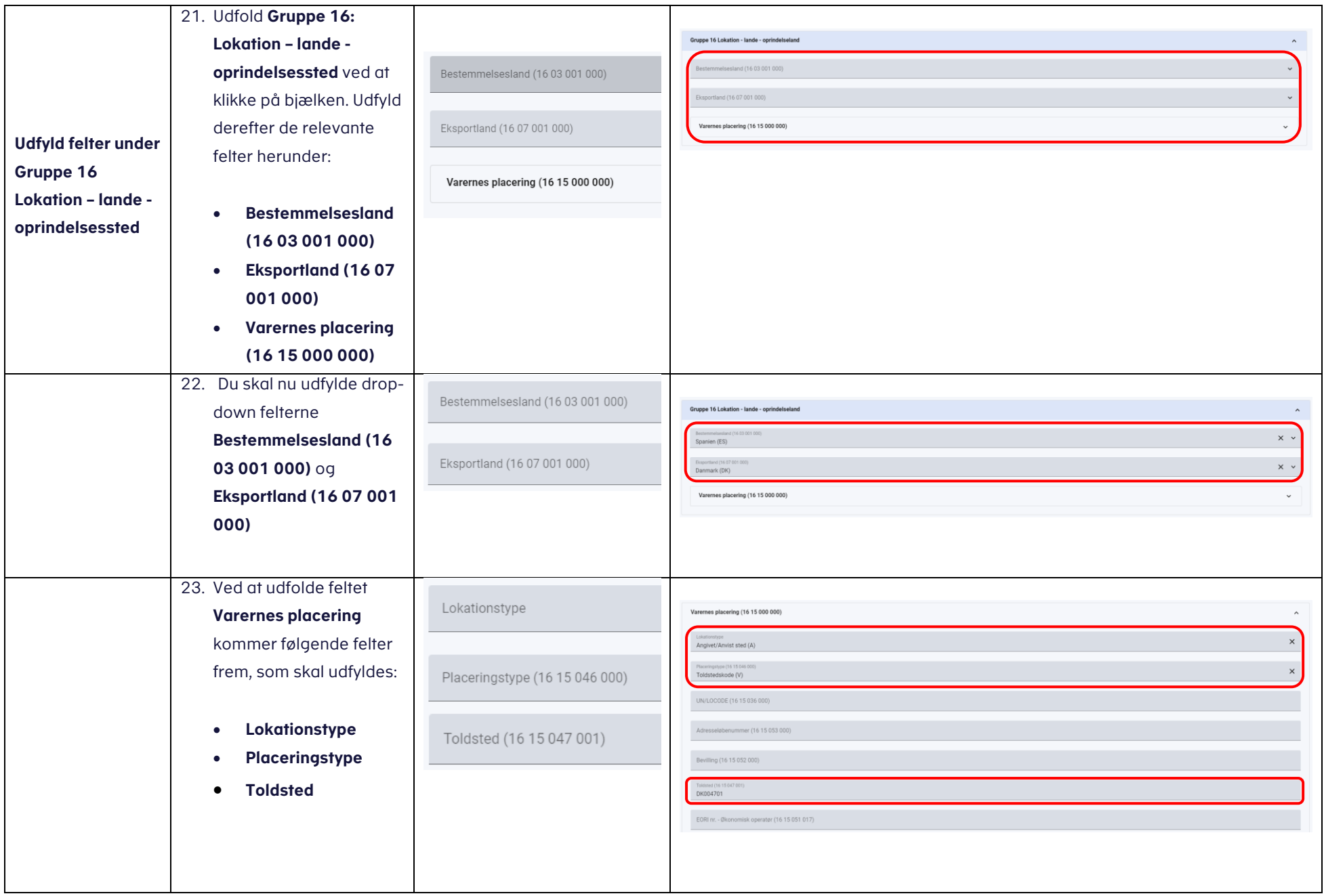

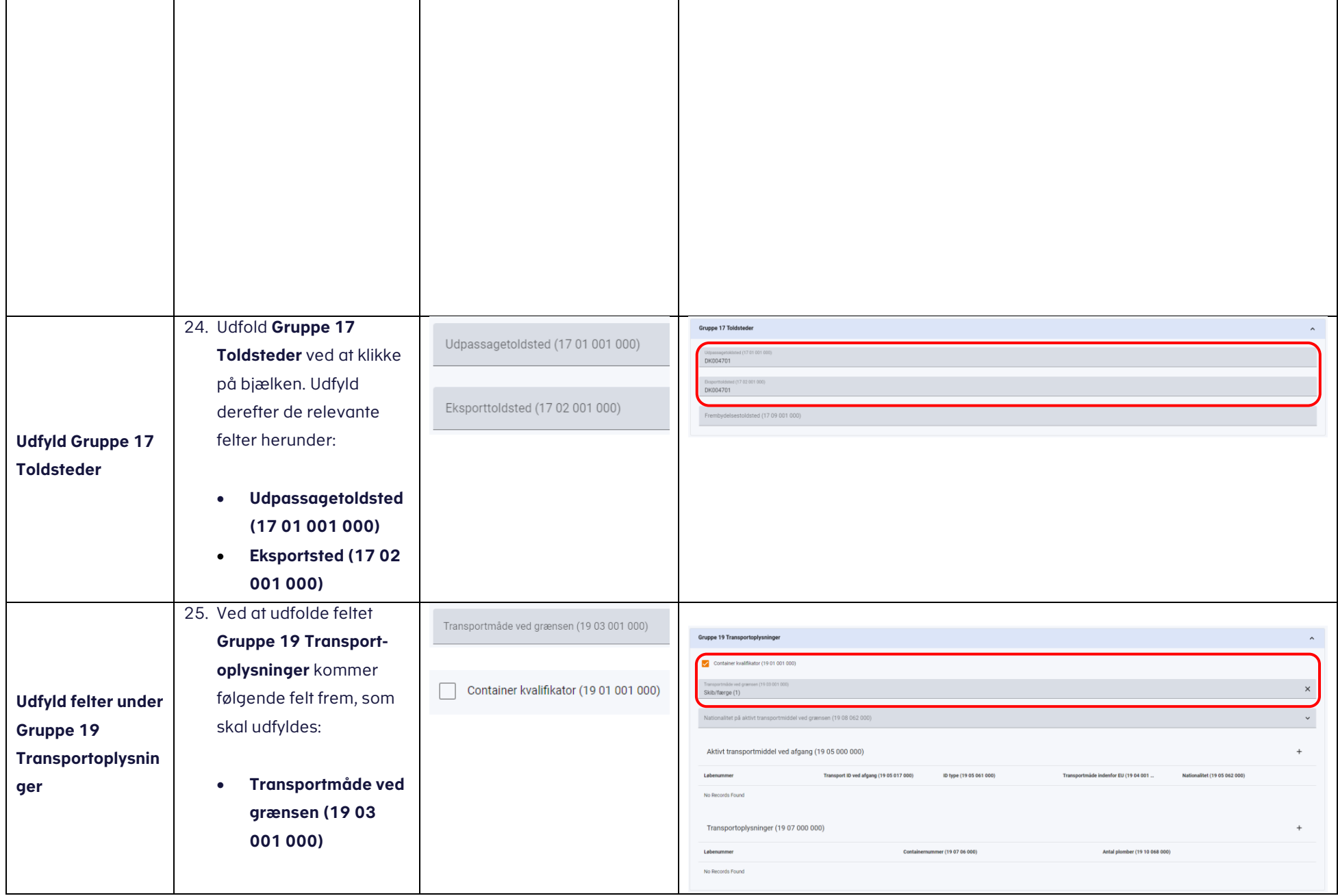

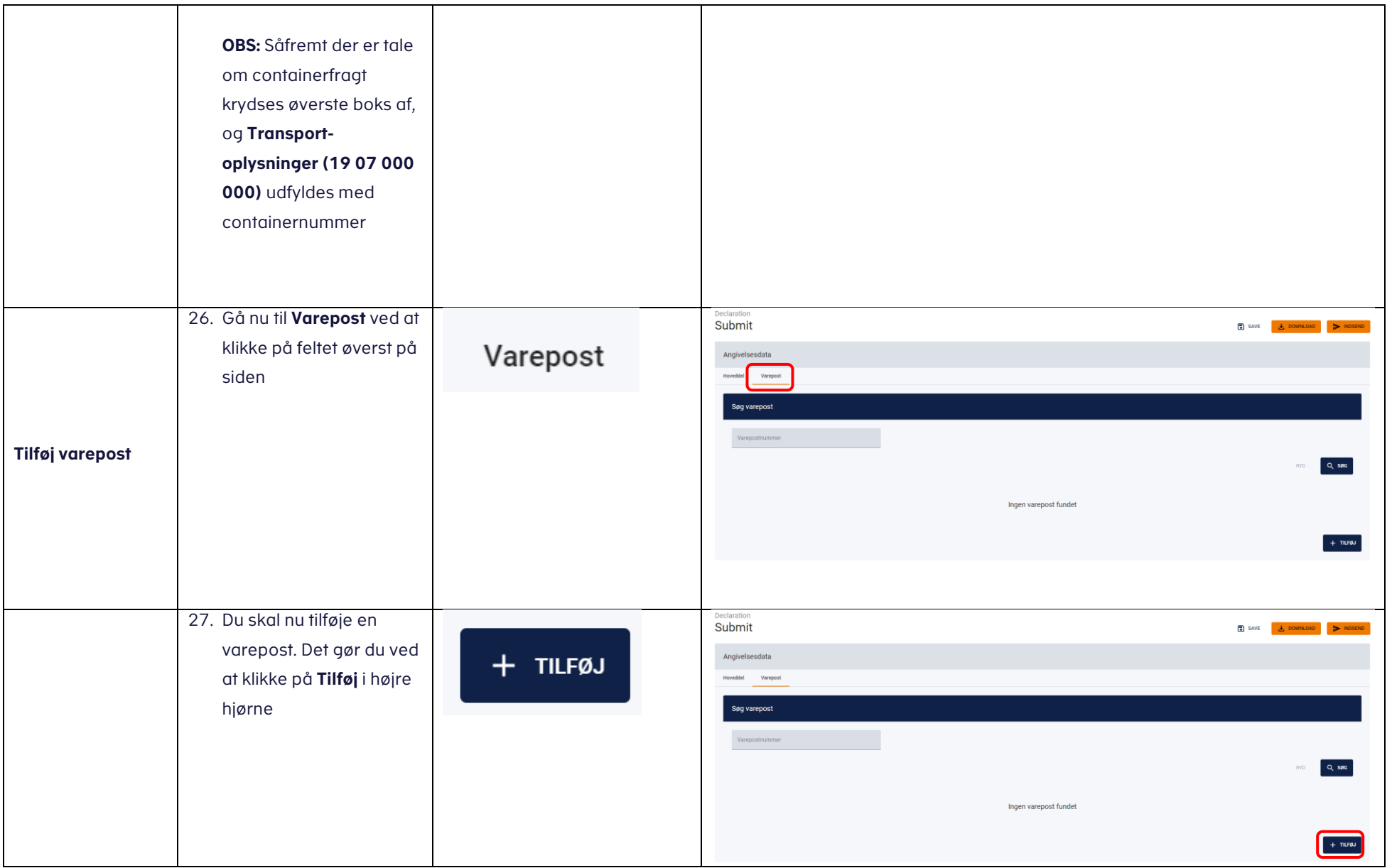

## vejledning term of the state of the state of the state of the state of the state of the state of the state of the state of the state of the state of the state of the state of the state of the state of the state of the stat

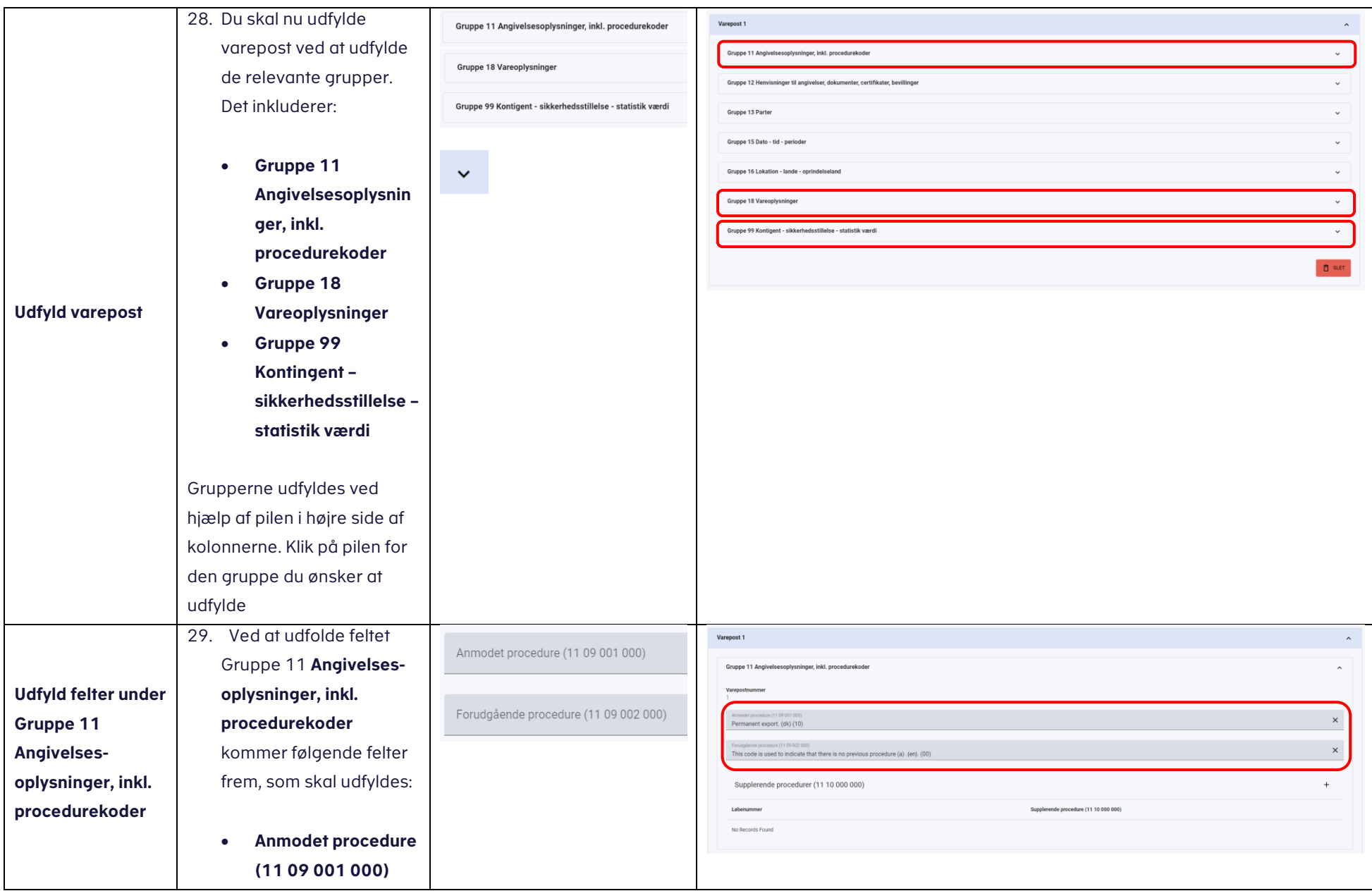

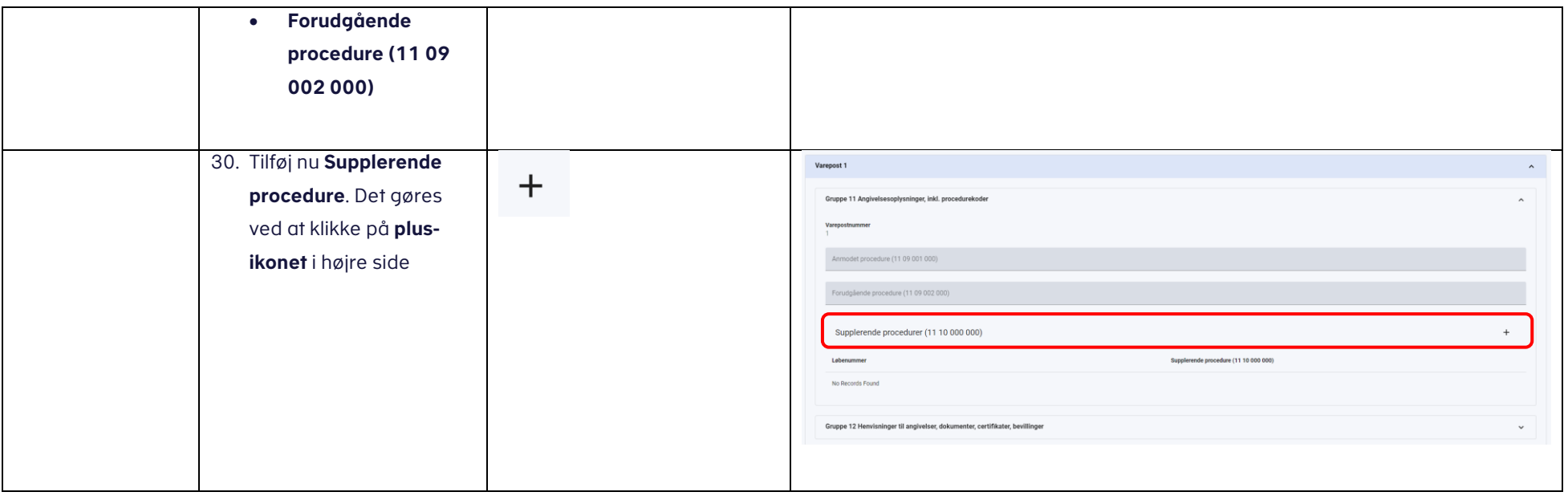

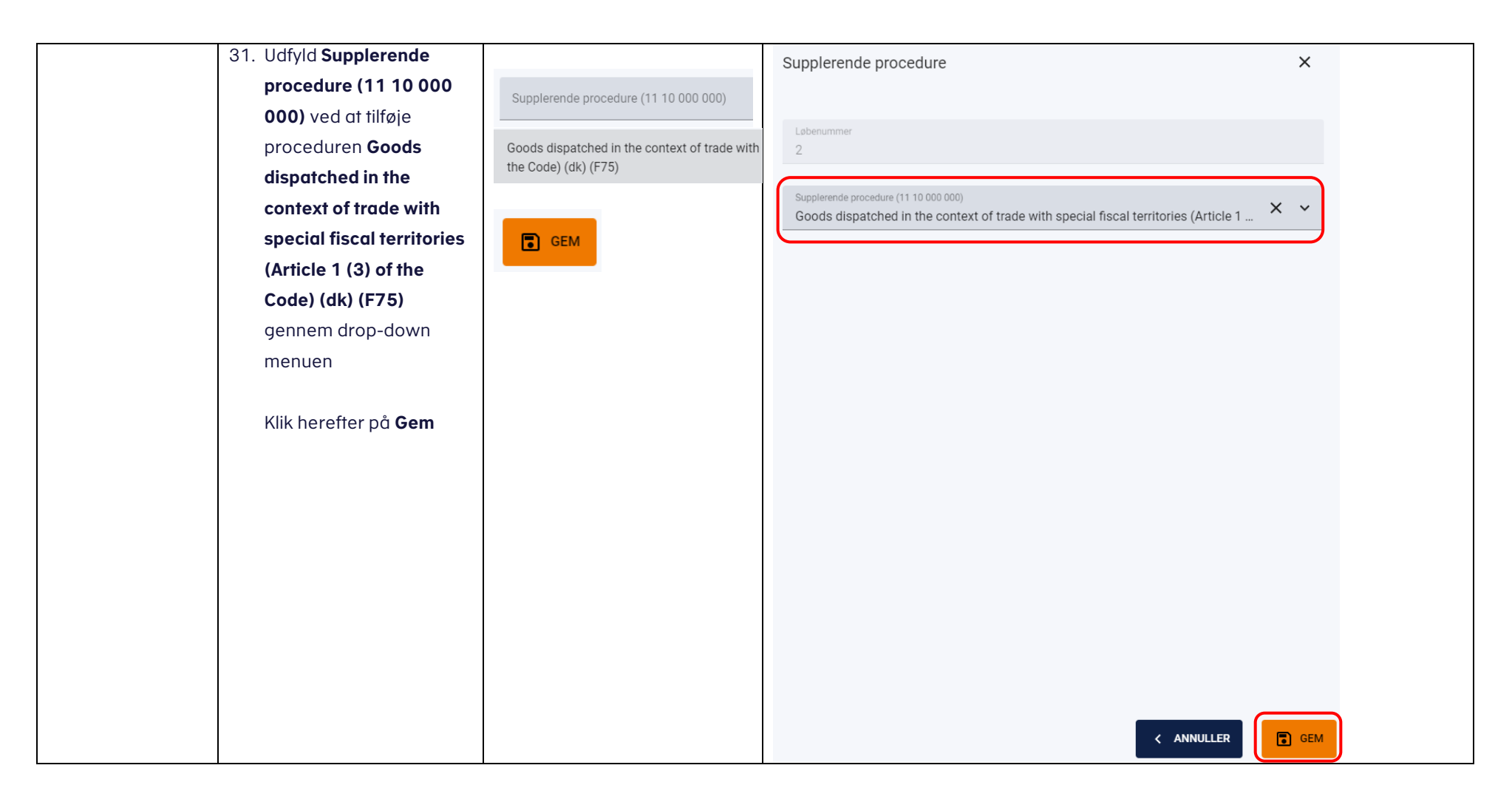

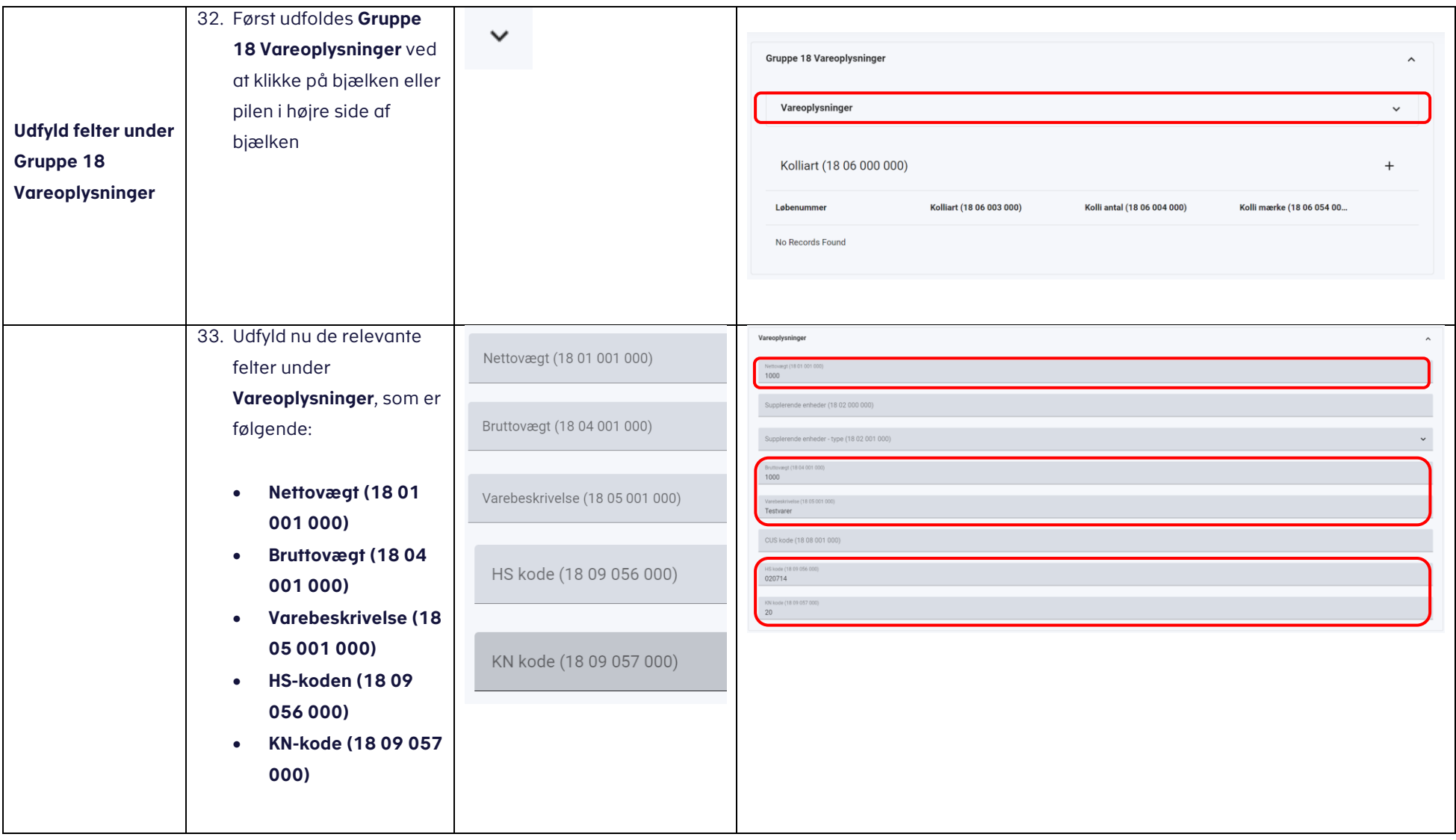

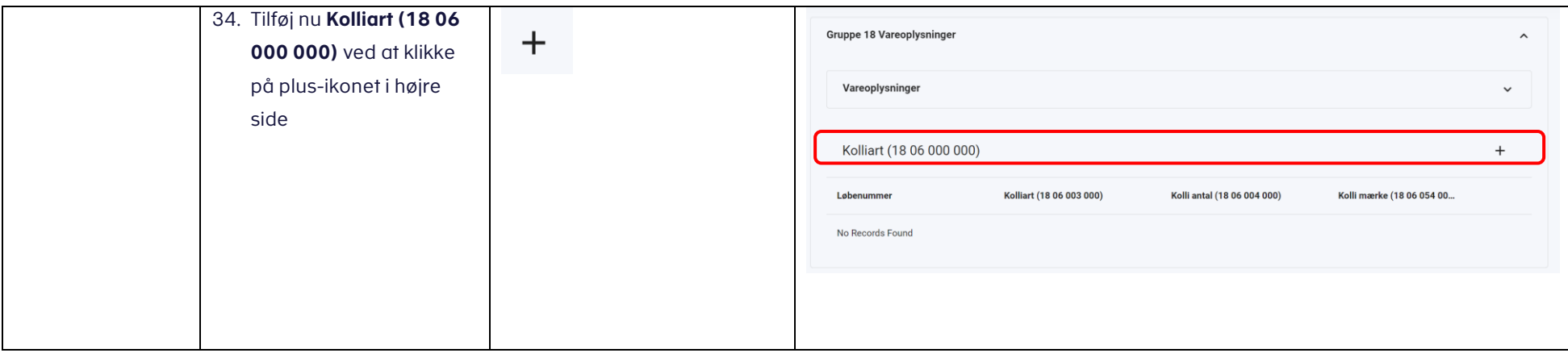

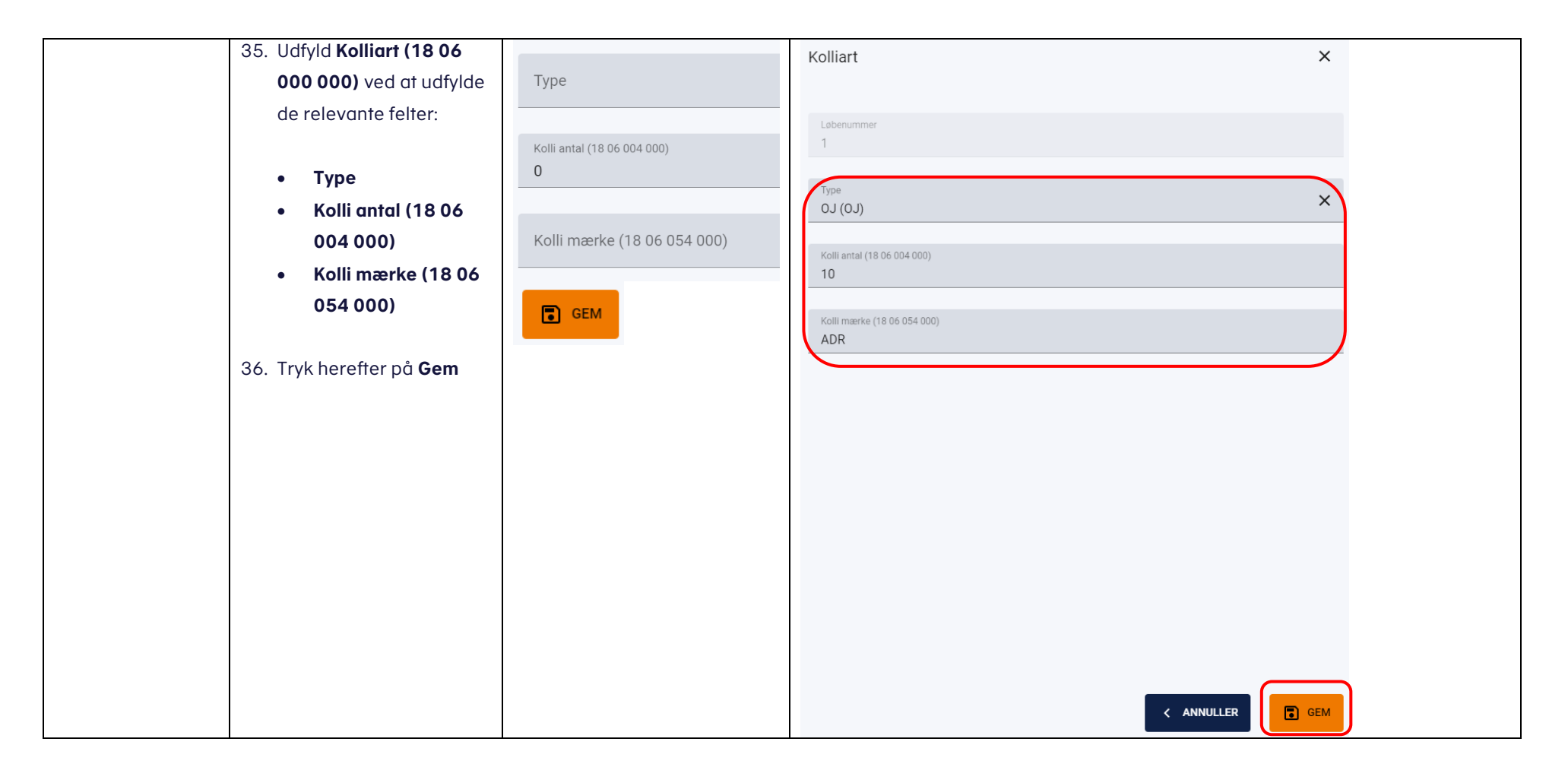

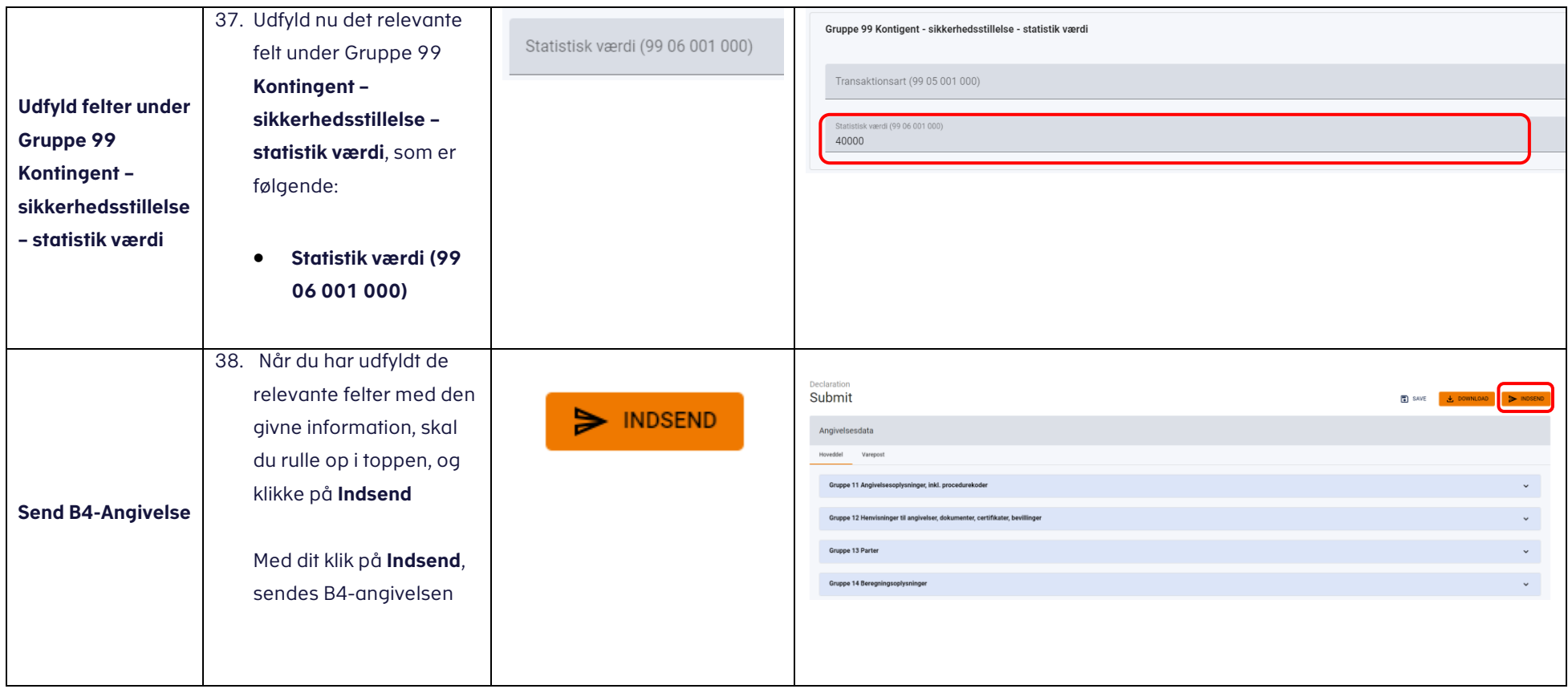